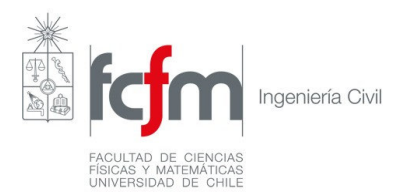

# **CI 52I HORMIGÓN ESTRUCTURAL II**

## **TAREA N° 3 (Entrega: al comienzo del control)**

Prof. Leonardo Massone Sem. Otoño 2009

## **P1 (20 pts).**

La losa rectangular (6m x 9m) de la figura simplemente apoyada en sus dos caras cortas (6m) y empotrada en sus caras más largas (9m) sostiene una carga uniformemente distribuida w [kN/m<sup>2</sup>]. La losa es armada isotrópicamente (refuerzo idéntico en las direcciones x e y) con una capacidad a flexión por unidad de largo **m (momento positivo) y 2m (momento negativo)**. Para la losa:

- a) Determine la capacidad de carga uniforme máxima de la losa (w, kN/m<sup>2</sup>). Resuelva algebraicamente. Use una configuración de líneas de fluencia similar a lo visto en clases.
- b) Determine la capacidad de carga uniforme máxima de la losa (w, kN/m<sup>2</sup>). Use el método de las franjas. Para ello asuma que la carga máxima viene definida por el momento máximo en la losa.
- c) Compare los resultados de (a) y (b) con los valores obtenido por el método de los coeficientes para el diseño de losas (ver pdf en U-curso). Comente sus resultados.

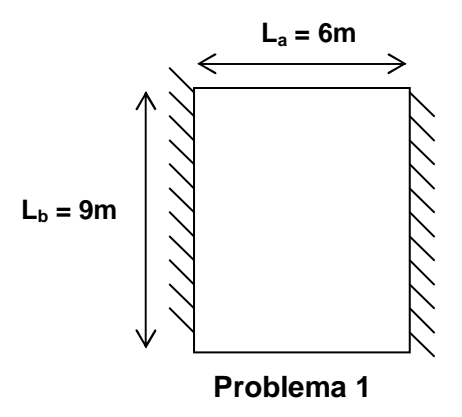

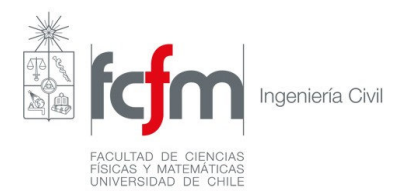

### **P2 (40 pts).**

Se pide formular un programa (en Excel, matlab, etc.) para generar las curvas de momento versus curvatura para secciones de hormigón no confinado de alta resistencia y resistencia normal a compresión (sin capacidad a tracción) con armadura positiva. El programa debe seccionar el área de hormigón en al menos 100 segmentos para determinar en cada uno de los segmentos la tensión en el hormigón, luego la contribución de fuerza y momento a la sección transversal. El refuerzo positivo se considerará concentrado a distancia d. La sección transversal considerada tiene las siguientes dimensiones:

 $h = 800$  mm,  $b = 400$  mm,  $d = 750$  mm

La generación de los puntos del diagrama momento – curvatura se pueden hacer manualmente, pero en tal caso deberá modificarse la variable (usualmente "x" ubicación de la línea neutra) hasta obtener una tolerancia menor a 10 kN en la ecuación de equilibrio de fuerzas. En general, deberán considerarse 3 a 4 puntos en la zona antes de fluencia, y 4 a 5 puntos en la zona después de fluencia. Deberá incluirse un punto cercano tanto a la fluencia del acero a tracción, como a la deformación de compresión máxima 0.003, o 0.015 ( $\varepsilon_{c,max}$ ), cuando corresponda. Éste valor estará asociado al mayor valor de curvatura. Para ello considere los modelos:

1. Modelo de hormigón de resistencia normal de compresión según Hognestad (modificado)

f'<sub>c</sub> = 25 MPa,  $\varepsilon_0$  = 0.002,  $\varepsilon_{\text{u}}$  = 0.0038

(sin capacidad a tracción)

- 2. Modelo de hormigón de alta resistencia a compresión según Hognestad (modificado)
	- f'<sub>c</sub> = 80 MPa,  $\varepsilon_0$  = 0.0025,  $\varepsilon_{\text{u}}$  = 0.0030
	- (sin capacidad a tracción)
- 3. Modelo de acero con endurecimiento (Mander et al., 1984)
	- $f_v = 450 \text{ MPa}, f_{su} = 700 \text{ MPa}, E_{sh} = E_s/25, \epsilon_{sh} = 0.004, \epsilon_{su} = 0.10, \epsilon_f = 0.20$

Se deben generar las curvas momento-curvatura para los siguientes casos:

- 1. Acero según Mander et al. (1984), y áreas:  $A_s = 3000$  mm<sup>2</sup>. Considere  $\varepsilon_{c,max} = 0.003$  y **0.015**. Hormigón de resistencia normal
- 2. Acero según Mander et al. (1984), y áreas:  $A_s = 3000$  mm<sup>2</sup>. Considere  $\varepsilon_{c,max} = 0.003$  y **0.015**. **Hormigón de alta resistencia**
- 3. Acero según Mander et al. (1984), y áreas:  $A_s = 6000$  mm<sup>2</sup>. Considere  $\varepsilon_{c,max} = 0.003$  y **0.015**. Hormigón de resistencia normal

### Entrega:

- 1. Copia del código utilizado (en Excel, matlab, etc.). Este deberá ser enviado por Ucurso. Entregue un resumen en papel o en el mismo archivo indicando cómo funciona el código entregado.
- 2. Compare las curvas (genere los gráficos necesarios para la comparación) y comente las diferencias y similitudes (en papel). Además, verifique haciendo un cálculo manual aproximado (similar a lo visto en clases) para la curva #1, indicando los puntos de fisuración, fluencia y capacidad última (nominal).
- 3. Determine las mismas curvas usando el software comercial SAP2000 v.12. Utilice curvas similares para los materiales a las descritas en la tarea. Compare con lo determinado en 2.